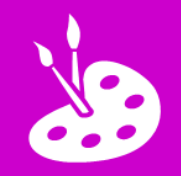

## **L.I. To create music using ICT**

**O** Open *Garageband* **a** and tap  $\pm$ 

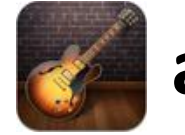

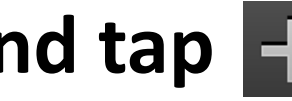

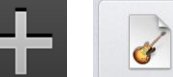

**New Song** 

**2 Create music:** 

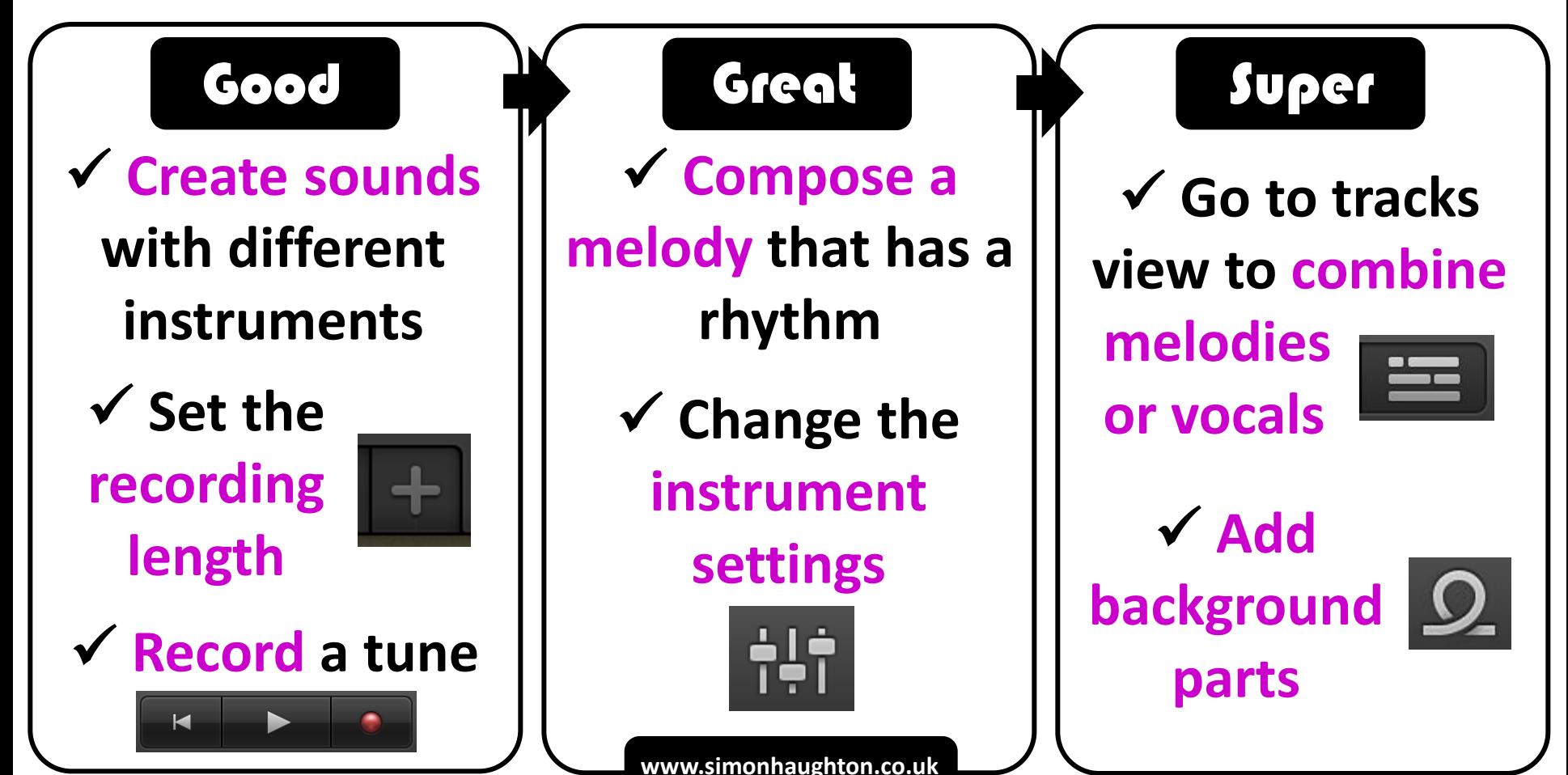